PSI-2432 Projeto e Implementação de Filtros Digitais Vítor H. Nascimento e Miguel A. Ramírez

## Respostas à Lista de Exercícios 2

- 1) Projete um filtro passa-altas com as seguintes características:
	- Limite superior da banda de rejeição:  $\omega_r = 0, 2\pi$ ,
	- Limite inferior da banda-passante:  $\omega_p = 0, 4\pi$ ,
	- Oscilação máxima na banda-passante:  $\delta_p = 0,006$ ,
	- Oscilação máxima na banda de rejeição:  $\delta_r = 0,004$ .

Pede-se o seguinte.

• Determine a resposta ao impulso do filtro ideal para esse caso (passa-altas). Ache a janela adequada para resolver o problema (retangular, von Hann, Hamming, Blackman).

**Resposta:** Janela de Hamming com comprimento ajustado em  $L = 35$  a partir do estimado  $\hat{L} = 41$ .

• Determine a janela de Kaiser para este caso.

**Resposta:** Janela de Kaiser com comprimento  $L = 29$  e  $\beta = 4,3079$ .

• Faça o projeto de Parks-McClellan de filtro FIR Chebyshev (com ondulação de amplitude constante) pelo algoritmo de Remez. Pode sem usadas as funções firpmord e firpm do MATLAB. Verifique em detalhes com gráficos adequados a ondulação nas faixas de passgem e de rejeição, determinando as frequências extremantes e a amplitude das ondulações.

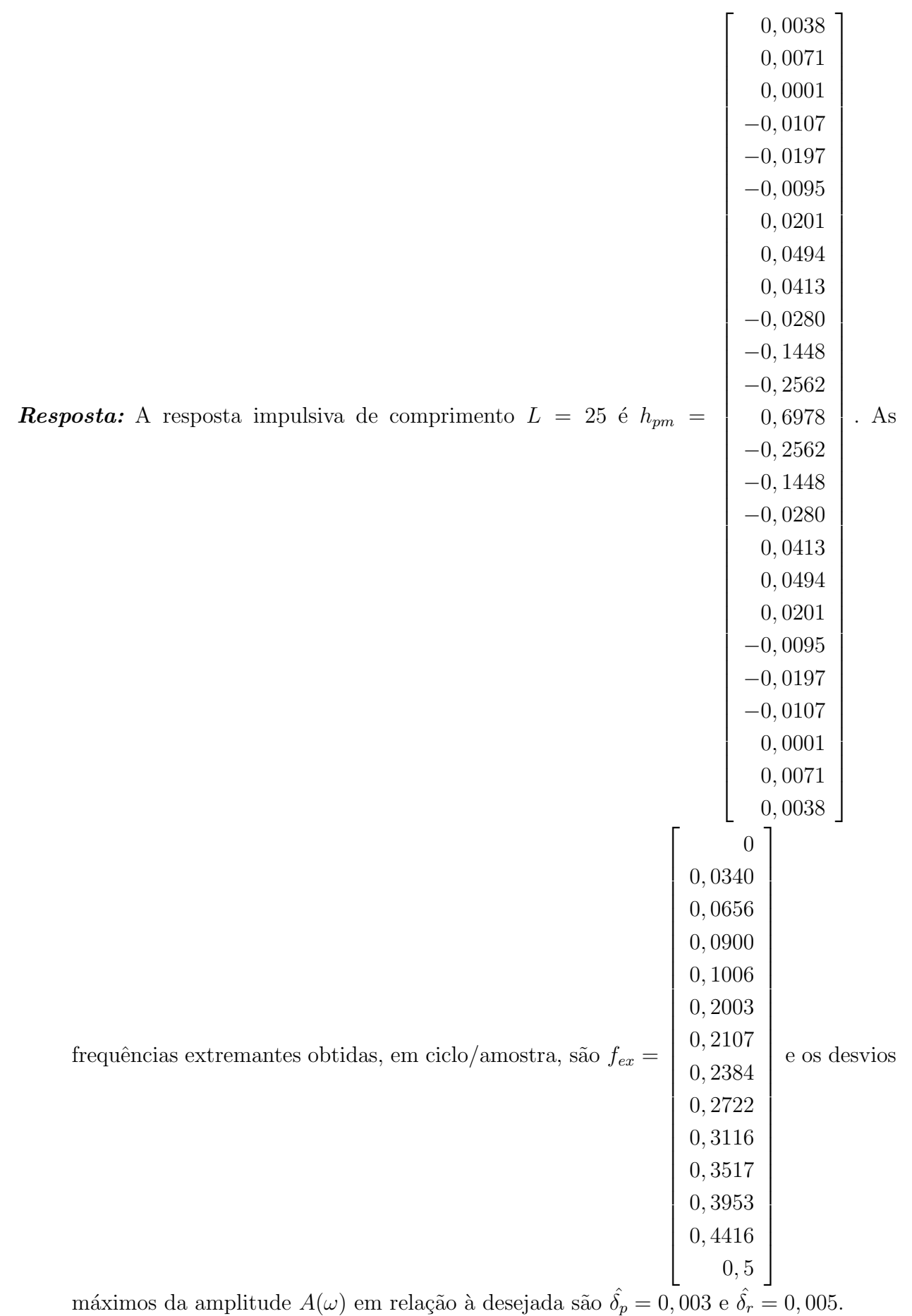

Em cada caso, determine o comprimento do filtro necessário, calcule os coeficientes do filtro e a resposta em frequência resultante. Verifique se as condições de projeto são atendidas e se ´e poss´ıvel reduzir a ordem ou o comprimento da resposta ao impulso obtidos pelo seu projeto.

- 2) Projete um filtro passa-baixas para resolver o seguinte problema:
	- O sinal  $x(t) = 0, 5s(t) + r(t)$  precisa ser filtrado para separar o sinal de interesse,  $s(t)$ , da interferência  $r(t)$ .  $s(t)$  ocupa a faixa entre 0 e 100 Hz, enquanto  $r(t)$  ocupa a faixa entre 400 Hz e 500 Hz.  $x(t)$  é amostrado a 1 kHz.
	- Deseja-se recuperar o sinal  $s(t)$  a partir de  $x(t)$ , de modo que  $r(t)$  seja atenuado por pelo menos 50 dB, e que a oscilação na banda passante seja de no máximo 0,005.

Escolha uma janela adequada e projete um filtro que atenda a essas especificações.

**Resposta:** Janela de Hamming com comprimento ajustaado em  $L = 33$  a partir do estimado  $\hat{L}=41.$